## **INTERDIGITAL BANDPASS FILTERS**

**1,000 TO 9,000 MHz 3.0 TO 30% 3 DB BANDWIDTHS 4 TO 17 SECTIONS**

#### **DESCRIPTION**

Telonic Interdigital Bandpass Filters fill the need for moderate and wide bandwidth filters in the 1.0 to 6.0 GHz spectrum. The standard unit is available with as many as 17 sections, to meet extreme selectivity requirements.

These 0.1 db Chebyschev filters exhibit almost exact duplication of the mathematical model. Their skirts or stopbands are geometrically symmetrical.

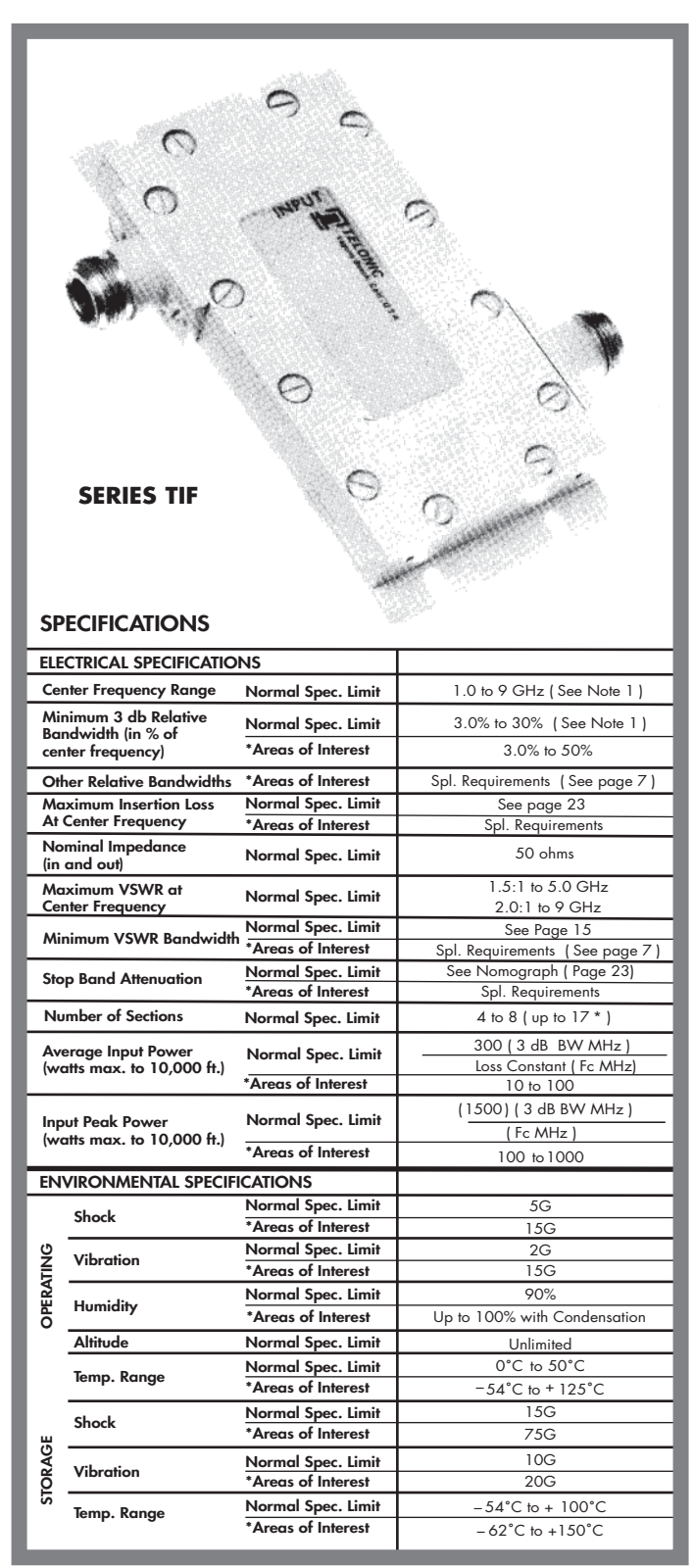

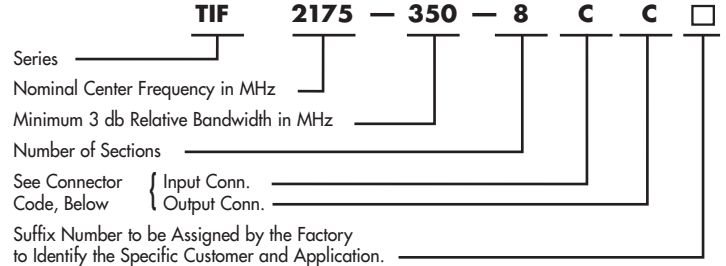

The specifications for the example shown here as follows:

This unit is a fixed frequency interdigital bandpass filter. It has a nominal center frequency of 2,175 MHz and a minimum 3 db relative bandwidth of 350 MHz. The maximum insertion loss at 2,175 MHz is .55 dB. ( See Insertion Loss Curve page 23). The nominal input and output impedance is 50 ohms. The maximum VSWR at 2,175 MHz is 1.5:1. The minimum bandwidth over which the VSWR remains less than 1.5:1 is 315 MHz (from 2,017.5 MHz to 2,332.5 MHz).

The filter has 8 sections and its minimum stopband attenuation is 60 db at 1811.1 MHz and 2595.1 MHz.

### **OUTLINE DRAWINGS**

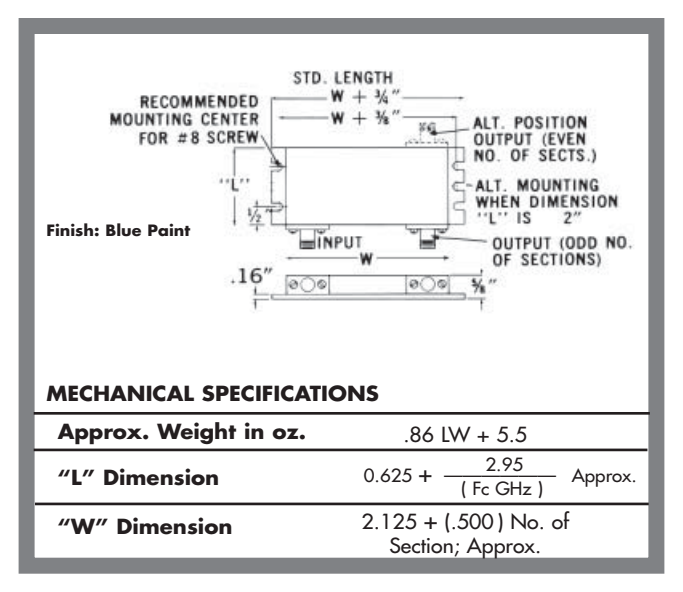

### **VSWR Bandwidth**

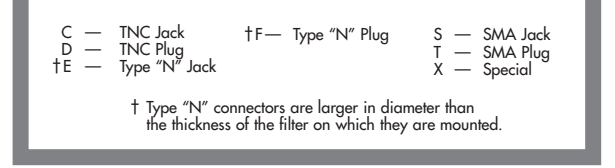

**NOTE 1:** See page 6 for standard tolerance and definition of center frequency and bandwidth.

**\*Submit specific requirements**

# **INTERDIGITAL BANDPASS FILTERS ATTENUATION CURVES**

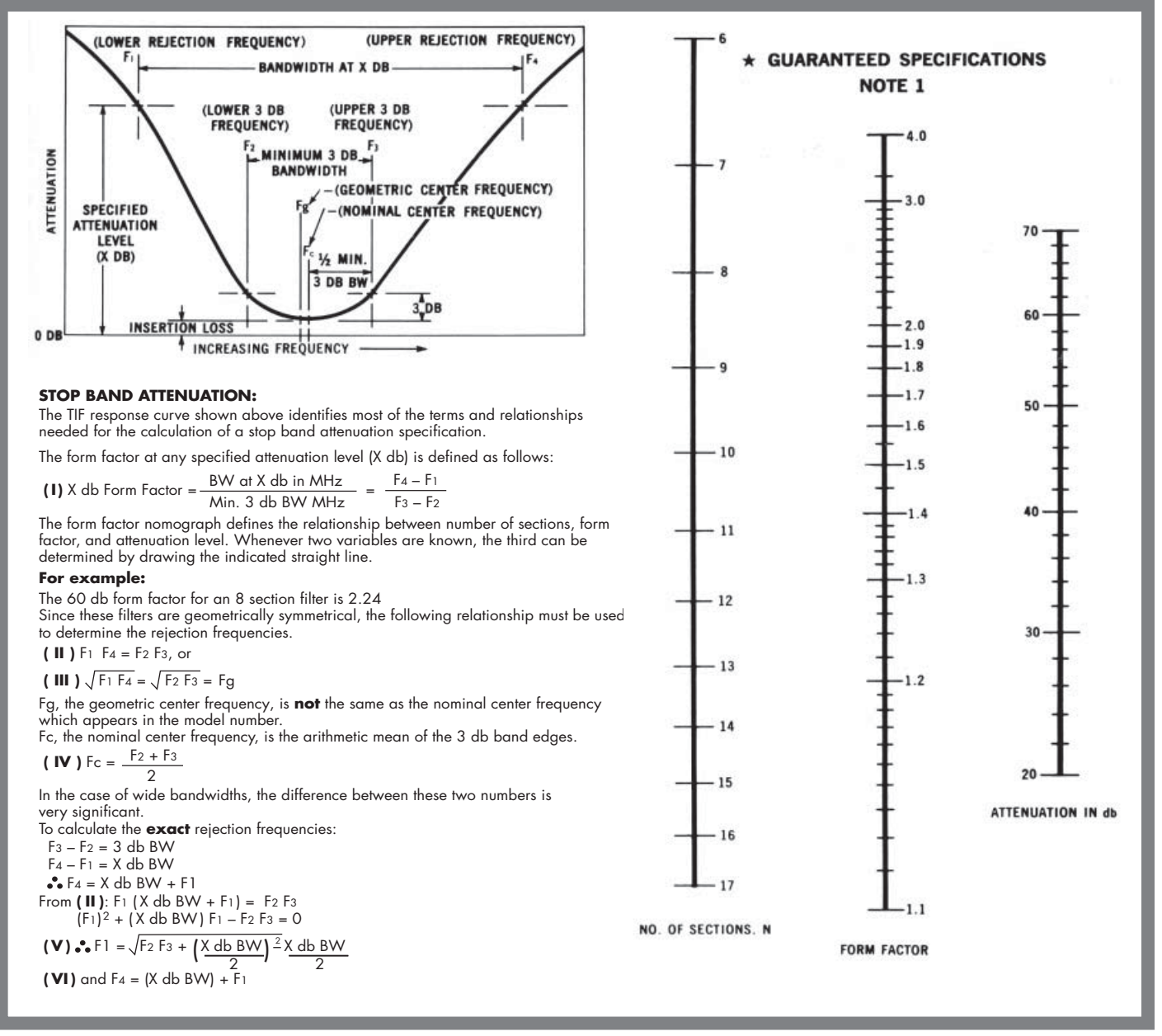

**NOTE 1:** Consult factory when selectivity requirement exceeds 8 sections.

# **INSERTION LOSS CURVES**

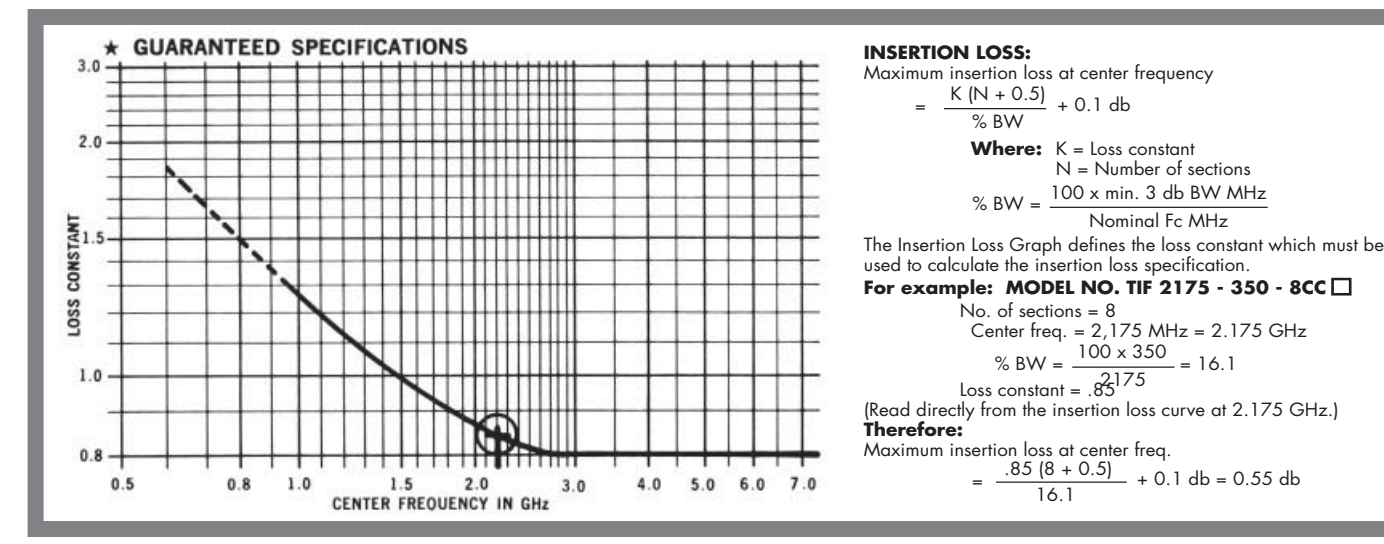